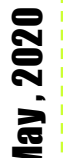

## **Ballarat Post Office c 1905 BALLARAT PHILATELIC SOCIETY INC.** Established 1904 Meetings are held on the 3rd and 5th Mondays of each month (except December) at The Eastwood Street Leisure Centre, 20 Eastwood Street Ballarat, commencing at 7pm. **Membership \$15 Visitors Welcome**

#### President's Message

Hi "locked down" Stamping Friends – We hope you are all well and coping with this unprecedented, frustrating and unfortunate Aussie and World Experience!

How lucky we were to just get our recent Stamp Fair at the brilliant new Venue completed. We acknowledge the patience of our dealers and visitors who coped with the changes wonderfully well. Thanks to all our Members who contributed in many ways to the success of the event. Hopefully our proposed next Fair on Sunday October 11<sup>th</sup>, 2020 will in fact happen!!

The framed interclub displays were once again very well viewed by many visitors and thanks to Secretary Keith Sanders for providing the Certificates of Participation and the Members assisting with set up and bump out! Special Thanks to Frank Myers and Ellen for their somewhat isolated Catering involvement. We noted some improvements for the next Fair, such as better signage for one!

The Management of Eastwood Leisure Centre was very thankful for Frank's Health and Safety offerings. A great idea thanks Frank. Our stamping friends from near and far were welcomed and assisted by Club Members.

The mini sheets and covers again sold well and are useful according to Brian in helping fill our coffers! They will continue during the isolation and series 21 will start to happen soon.

Although very sad the COVID 19 disaster can be a great opportunity to work on your stamp collections and hopefully some new and innovative displays will emerge.

At the time of writing I had mailed out 54packets of free stamps to youngsters stuck at home and hope to get more requests soon. Thanks to the Ballarat Courier and The Ballarat Times for their comprehensive and free Editorial. I sent a request to 3BA who have been marvellous with promoting the idea. Who knows, we might get an influx of new Members and need to look at creating a Junior Club? Thanks so much to Struan, Keith, Yvonne, Pat, Roger Macaulay, Peter Briody, Mark Haldane and others who have given us stamps for the promotion.

At our last Meeting in February we enjoyed interesting presentations by Keith Sanders on early Newfoundland and an "errors, flaws and varieties" experience. Thanks to Phil Day for this display. A new Member Sarah Waugh was welcomed to our Club.

Jack Van Beveren, Peter Morey and Keith Sanders driven by Pat Tacey visited Brighton PS and provided 3 displays which were well received. Dealer Andrew Ballis also did a presentation on Kangaroo varieties.

We will of course need to listen to Governments and Medical people and adhere to the rules and stay safe and well. Let's hope for a return to normality soon.

**Cheers** Peter Morey President Ballarat Philatelic Society

Inside this issue:

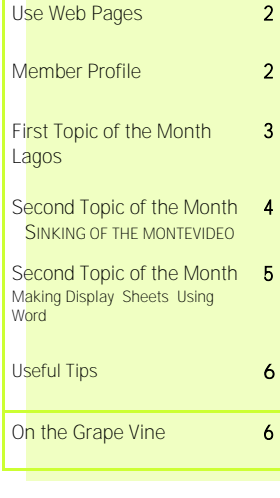

### Future Newsletters

The production of the newsletter rely on Items of interest from all members and recipients of our newsletter during this time of isolation I will endeavour to put out more editions when articles, snippets of information, questions you would like some of our very knowledgeable members to provide answers to etc. Anything you send me can be worked into a newsletter.

Coming Events

June 15th Nominations due for Office Bearers and committee members for 2020-21 (AGM July 20th) More information will be sent to members when the executive decides on the path forward. Club member's special interest display—Jack van Beveren—TBC

Oct 11th Begonia Festival Stamps and Coin Fair—at this stage we hope to conduct

### **Useful Websites**

https://www.stampprinters.info/ This website provides a substantial amount of information on stamp and postal stationery printers (but largely only where postage stamp production also occurred) from 1840 to date. The site allows you to search by country name, printing company name, biographies and more. Some interesting reading and information to while away hours in isolation.

https://stamporama.com/discboard/disc\_main.php?action=5 This site provides many snippets of interesting information although the voracity of the information and advice as always needs to be checked.

https://findyourstampsvalue.com/stampwiki/ A very comprehensive site useful for the experienced collector as well as the beginner. It covers topics including Philatelic Glossary, Interesting Stamp Facts , Philatelic Literature and Useful Links and Stamp Collecting Hints.

## Member Profile Peter Morey

Peter Morey started collecting stamps and creating first day covers in his teen years at Glen Huntly Post Office, near Caulfield In Melbourne where he lived and like so many other collectors drifted away from it. A family friend provided a lot of Austrian stamps. Peter moved to Ballarat in 1973 and BPS Life Member Bruce Tanner encouraged him to join Ballarat PS about 1982. Peter is a self-described "committee animal" having been on many Committees in Melbourne and Ballarat - Football, Cricket, Baseball, Inaugural Vice-Chairman of Ballarat Arts Foundation, WorldSkills Australia, Ballarat's Her Majesty's Board, BLOC Music Theatre for periods ranging from 13 years to 37 years. He has been President/Chairman/Secretary of many of these groups and in other roles. He has been on Ballarat Philatelic Society's Committee since the mid 80's and is current President and has also been

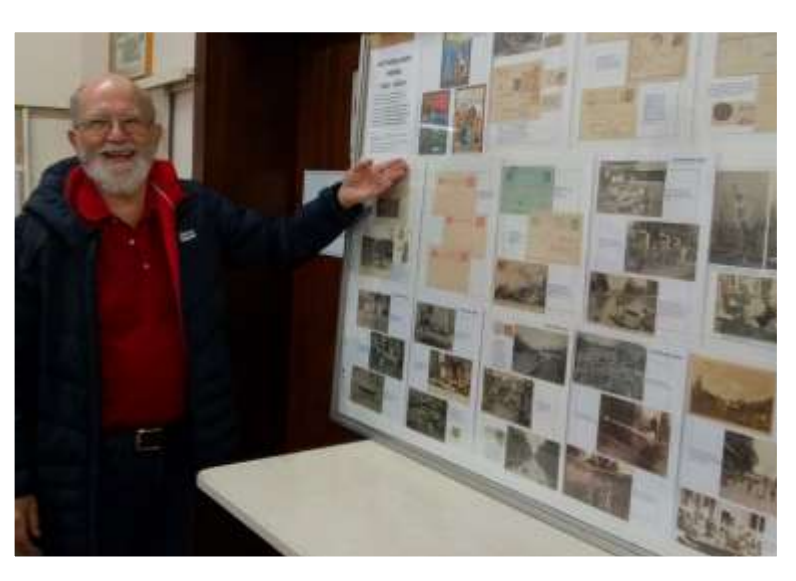

Secretary for 8 years previously. He was delighted to be made a BPS Life Member in 2018.

Peter learned early on that you should not put a stamp with a corner off it on an FDC! He still has that cover. He acknowledges Max Watson, who recently passed away, as helpful in encouraging him to collect early Victorian Stamps and Postal History. Max would say, "Peter, you should buy that stamp or cover or this Philatelic publication etc." His advice was very sound and appreciated. Peter also enjoys pre-decimal Australian stamps and collects King George V heads with Victorian circular town post marks and early Victorian picture post cards. He also has an interest in Revenue stamps of Victoria early New Guinea and Cinderella's as well.

He believes that it is the Ballarat Stamp Club members responsibility to work hard to encourage younger people to take up stamp collecting as a Hobby or convince older people to return to stamp collecting and have fun doing it.

## **LAGOS.**

**Region:** West Africa **Group:** British Nigeria **Classification:** Colony (British) **Prior Regime:** Opobo State **Key Dates:** 1862, January 1 – Lagos Island is annexed as a colony of Britain 1885 – Nigeria territory confirmed at the Conference of Berlin Nigeria 1901 1885 – Oil Rivers Protectorate proclaimed by the British after they had defeated King Jaja of Opobo 1893, May 12 – Oil Rivers Protectorate expanded and renamed Niger Coast Protectorate 1900, Jan 1 – Southern Nigeria Protectorate formed by joining Niger Coast Protectorate with territories from the Royal Niger Company 1906 – Lagos became part of Southern Nigeria 1914, Jan 1 –Southern Nigeria and Northern Nigeria were combined to form the colony of Nigeria

**Following Regime:** Niger Coast Protectorate

**Scott Catalogue:** (Niger Coast Protectorate) #1-6 **Pick Catalogue:** none

British colonization in western Africa didn't really begin until after the British Parliament prohibited British subjects from participating in the slave trade, and in 1833 and in 1843, totally eliminating slavery throughout the British Empire. British influence in the Nigeria area increased gradually over the 19th century with the establishment of a Colony in Lagos in 1862 and the creation of the United African Company (later the Royal Niger Company) in 1879 to develop the Niger basin.

As the Germans began to flex their colonial muscles by annexing Togoland and Cameroon, the British and the French realized that decisive action was required before they started losing their territory. Therefore, a major Conference in Berlin was held in 1885 where the major European powers carved up Africa for colonization, thus, with the exception of Ethiopia and Liberia, all of Africa was to be ruled by the Europeans. In this agreement, Britain was given the area of Nigeria.

> After the Berlin Conference, Britain formalized the Oil Rivers Protectorate, which included the Niger Delta and extended eastward to Calabar, where the British consulate general was relocated from Fernando Po. The primary purpose was to control trade coming down the Niger River. As a protectorate, the new territory didn't have the full status of a colony but remained under the jurisdiction of the Foreign Office.

> The expansion into the territory was a series of diplomatic treaties and bloody battles, which ultimately subdued most of the local tribes. In August 1891, the British Government established a Consular Administration over the Oil Rivers Protectorate, consisting of six consular river districts.

Article by Cliff Matthews who has spent time in isolation putting together some exhibition pages in the hope that we will be having the October Fair. French Maxicards 1960-70, French Red Cross Covers, Prominent Canadians in covers, Prominent French People in covers, ss well as continuing his exhibits on Flight cover (censored) during WW2 and also Lufthansa Flight covers.

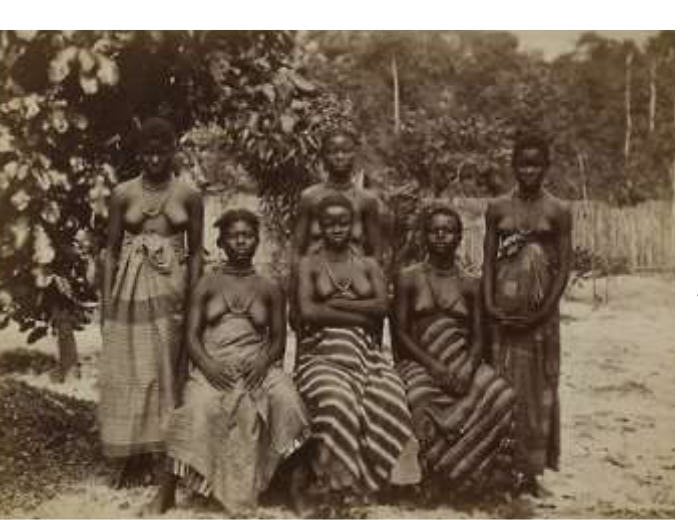

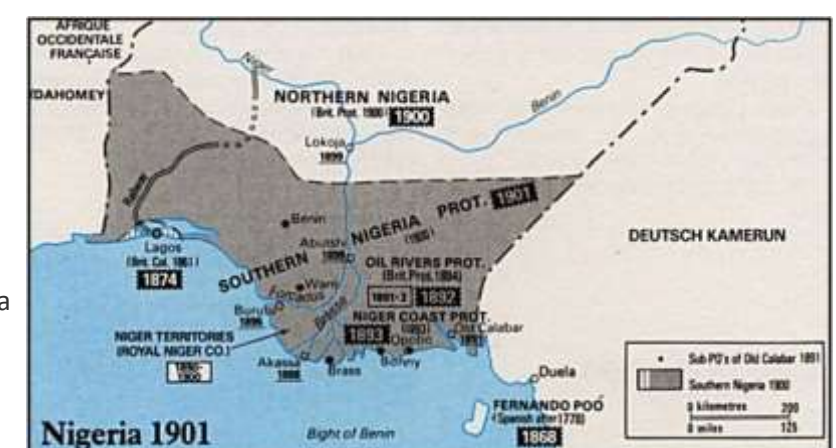

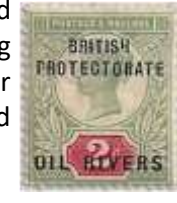

# **THE SINKING OF THE MONTEVIDEO MARU**

Australian maritime history's greatest disaster

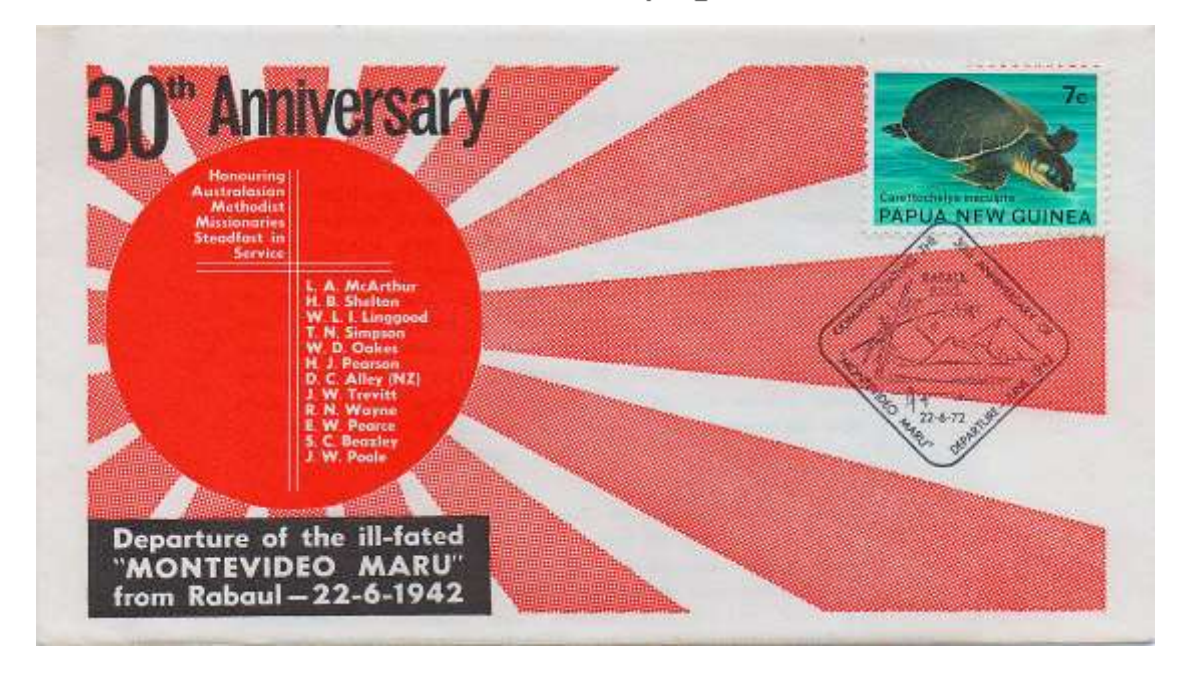

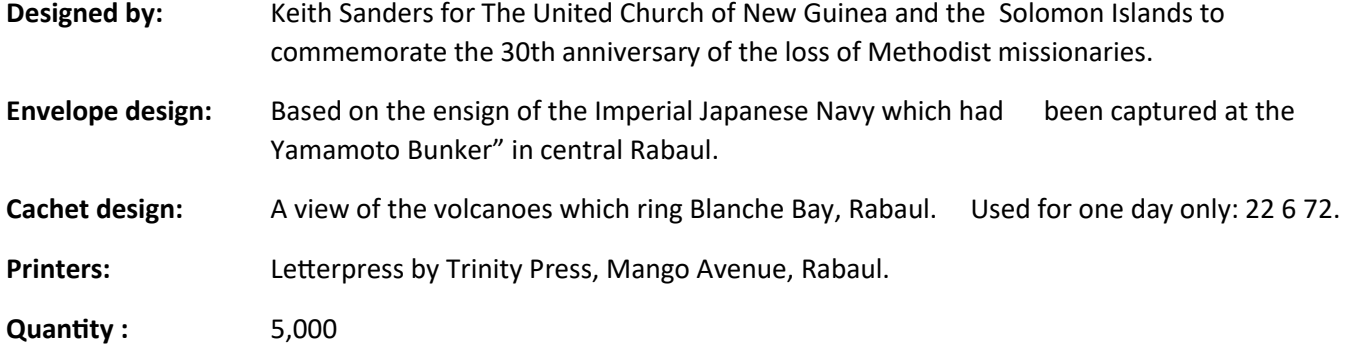

**Enclosure:** A brief biography of each of the 12 missionaries.

On 22 June, 1942, the occupying Japanese commander ordered 845 POWs and 208 civilian internees to board the Montevideo Maru for transport to Japan. The ship bore no markings to indicate that it carried POWs who were members of the 2/22 Battalion AIF, New Guinea Rifles, the Anti-Tank Battery, Coastal Defence Battery, an RAAF group and a detachment of the 2/22 Field Ambulance. Members of the 2/22 Battalion Band had all been drawn from Australian Salvation Army Bands. The civilians came from all walks of life including businessmen, local government administrative staff, plantation managers and missionaries. On 1 July, an American submarine, USS Sturgeon, sank the Montevideo Maru, off the northern Luzon coast, unaware that more than 1,000 were locked in its holds. There were no survivors. No indication of the tragic loss of life was given by the Japanese Government and the whereabouts of the Montevideo Maru has never been established. Memorial stones have been erected at the Ballarat Prisoners of War Memorial and at the ship's departure point on the foreshore of Blanche Bay, Rabaul.

**Article Contributed by Keith Sanders**

## **Using Word to Set Up Display Pages**

In this time of isolation I decided to try my hand at putting together a series of display sheets looking at countries that have changed their names using Microsoft Word. I have previously used STAAP to design a few sheets but found it be cumbersome. The sheet below is an example of one I have completed using word.

The process with Word is quite simple as you are using text boxes for both the text and the rectangular stamp placements and shapes for triangle, arrows etc. Colour coding and placement as seen below is also a simple process.

#### **African Country Name Changes**

Established in 1910, French Equatorial Africa co ed four territories - Gabon, Middle Congo (now the Republic of the Congo), Oubangui-Chari (now the Central African Republic) and Chad, although the last was not organized as a separate entity until 1920.

In 1911 France coded parts of the territory to German Kamerun as a result of the Agadir Crisis. The territory, was returned after Germany's defeat in World War I, while Carmeroutt proper became a French League of Nations mandate not integrated into the AEF.

Under France's Fourth Republic (1946-58), the federation was represented in the French parliament. When the territories voted in the September 1958 referendum to become autonomous within the French<br>Community, the federation was dimolved. In 1959 the new republics formed an interim association called the Union of Central African Republics, before becoming fully independent in August 1960.

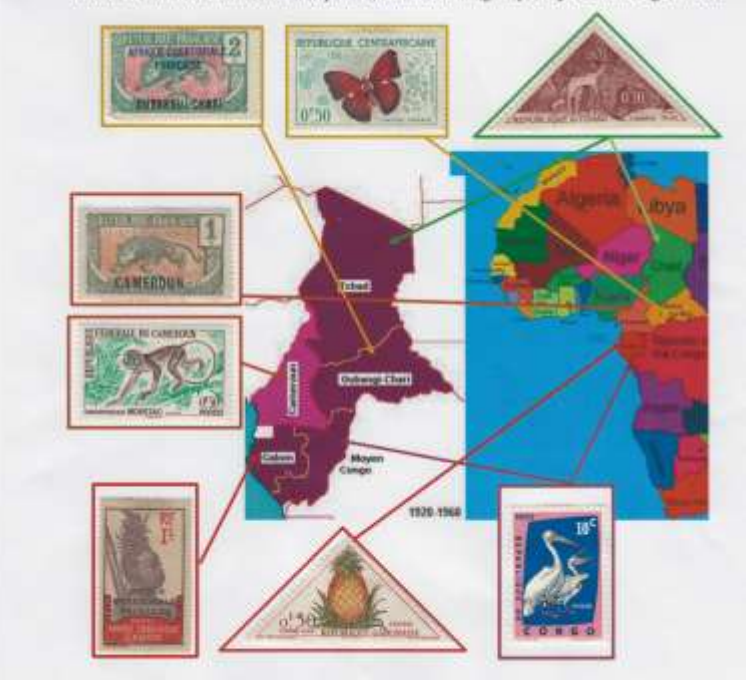

A brief outline of how to go about making a sheet using Word (Pages on a Mac would be similar.

- 1. Insert a text box for your text or stamp.
- 2. Right Click on your text box and select **Wrap Text** then select **Through.** This allows you to move the box about the page.
- 3. Right Click on your text box again and you will see 8 little circles put the cursor onto a corner circle and drag to resize the text box. Text can either be typed directly in to the box or pasted in from another document.
- 4. Do the same process as above for stamp box, but highlight the text that appears in the box and then drag to the required size. Make sure View is set to 100 per cent and you can hold your stamp against the screen to determine the box size.
- 5. Right Click on your text box again, select **Format Shape, select Line** and you can increase the Border Width and change the colour. In the example above I have used 2.25 Point and colours matching the map colour
- 6. The process is very similar when inserting shape. Select **Insert**, then **Shapes** and then the shape or line you want. One extra step from above is to select no fill.

This is a short outline of how to set up a page, send me an email and I can provide more detail.

## **Useful Tips**

## A Tip provided by Brighton Philatelic Society Member Chris Hamilton

If you have stamps stuck together having been stored in damp conditions try this using a small flat plastic cutting board, a plastic container without its lid and a sponge. You wet the sponge and squeeze out the water till it no longer drips but still retains a lot of moisture. Put it in the middle of the cutting board, place the stamps face down on top of the sponge and then place the container over the sponge. This creates a humid atmosphere and the glue, being hydroscopic, will absorb some of the moisture from the air and weaken its grip. The water also seeps through the face of the stamp. After half an hour the lowest stamp can be peeled away. It may have some of the glue on its face but this can be wiped off with a damp tissue. If there are layers of stamps (such as my case) the remaining group is replaced on the sponge and the process repeated.

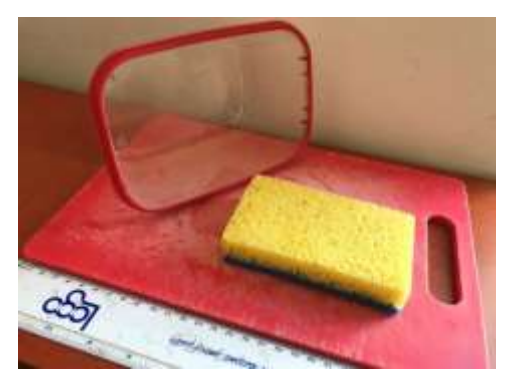

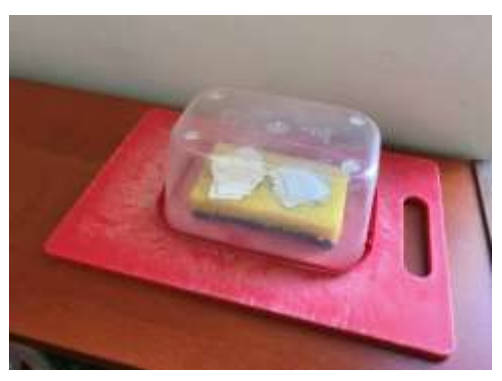

### Converting Hypertext to Plain Text

You can convert the blue Hypertext (eg **[Trams](https://en.wikipedia.org/wiki/Tram) in [Ballarat](https://en.wikipedia.org/wiki/Ballarat)** were first used for [public transport](https://en.wikipedia.org/wiki/Public_transport) in 1887) to normal text (Trams in Ballarat were first used for public transport in 1887) by pasting the text you wish to use into a word document, highlighting it and pressing Control, Shift and F9 at the same time. You must do this before you do any editing of the text.

## **On The Grape Vine**

Brighton Philatelic Society is proceeding with plans for their next catalogue auction in June and we will forward the catalogue to members when we get it and the arrangements will be detailed then.

Warragul Philatelic Society annual Stamp Fair in June has been cancelled but they are proceeding with a Postal Auction with bids closing at 5pm on Saturday June 6th. Postal and phone bids can be addressed to John Richardson on 03 5633 2962 or 18 Seven Mile Road Trafalgar Vic 3824. The catalogue was sent to Ballarat Philatelic Society Members recently, if any recipients of this news letter didn't receive a copy request a copy using the address you receive this email from.

Unfortunately Bendigo Philatelic Society has cancelled their Stamp Fair Scheduled for August 8th.

## **Get Well**

We wish Struan Robertson a speedy recovery from his recent major surgery.

*Embrace the new reality with a custom Stay-At-Home Book Box from the Book Grocer. Each box contains 20 great books across a range of categories for just \$100. Buy a box for yourself, your children or grandchildren, or improve your home office. The Stay at Home Specials range can be viewed at* 

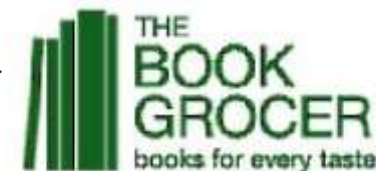

*<https://bookgrocer.com/c/stay-at-home-specials> Our club receives \$25 towards its fundraising efforts for every box sold*